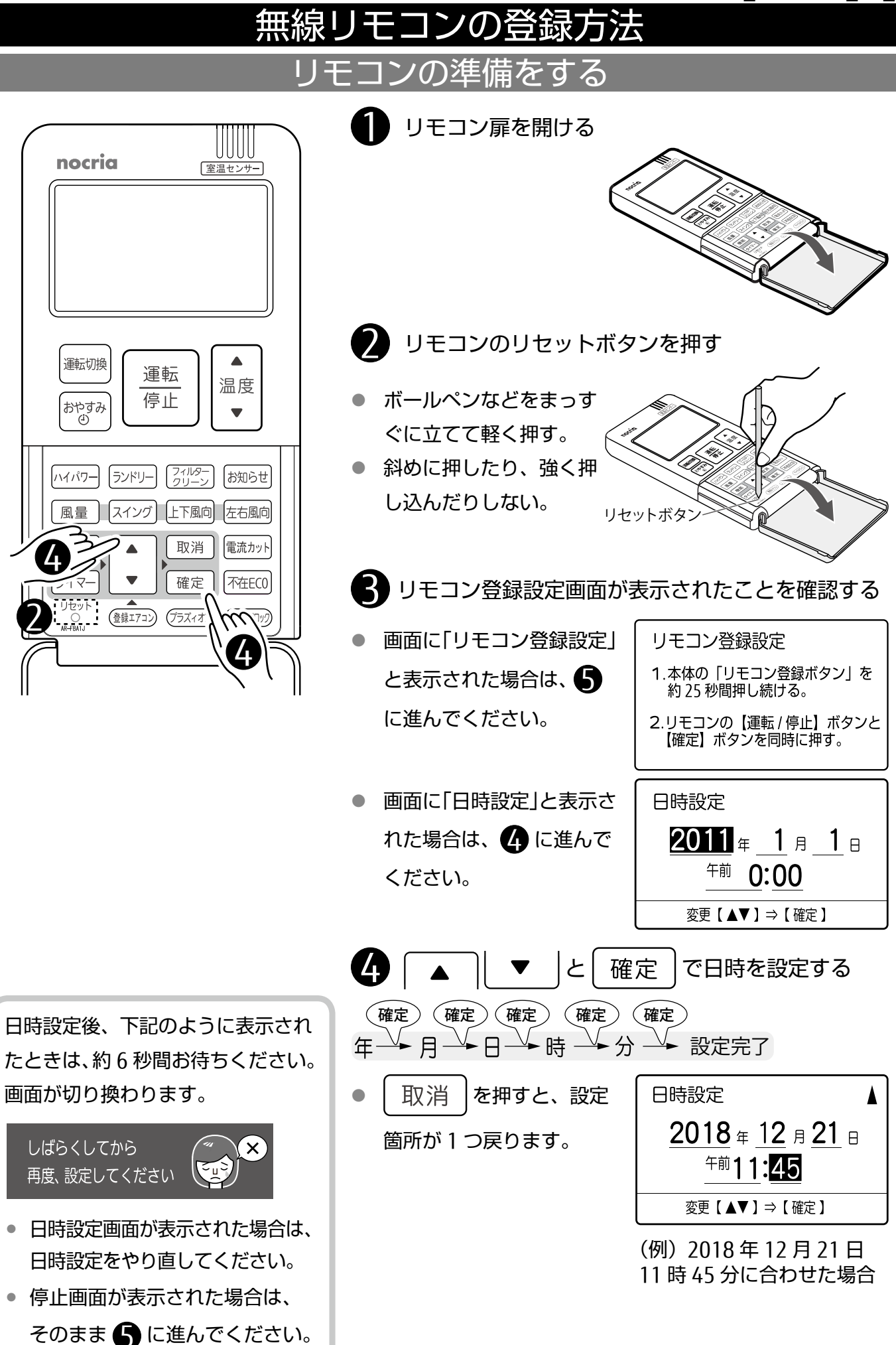

## エアコン本体の準備をする

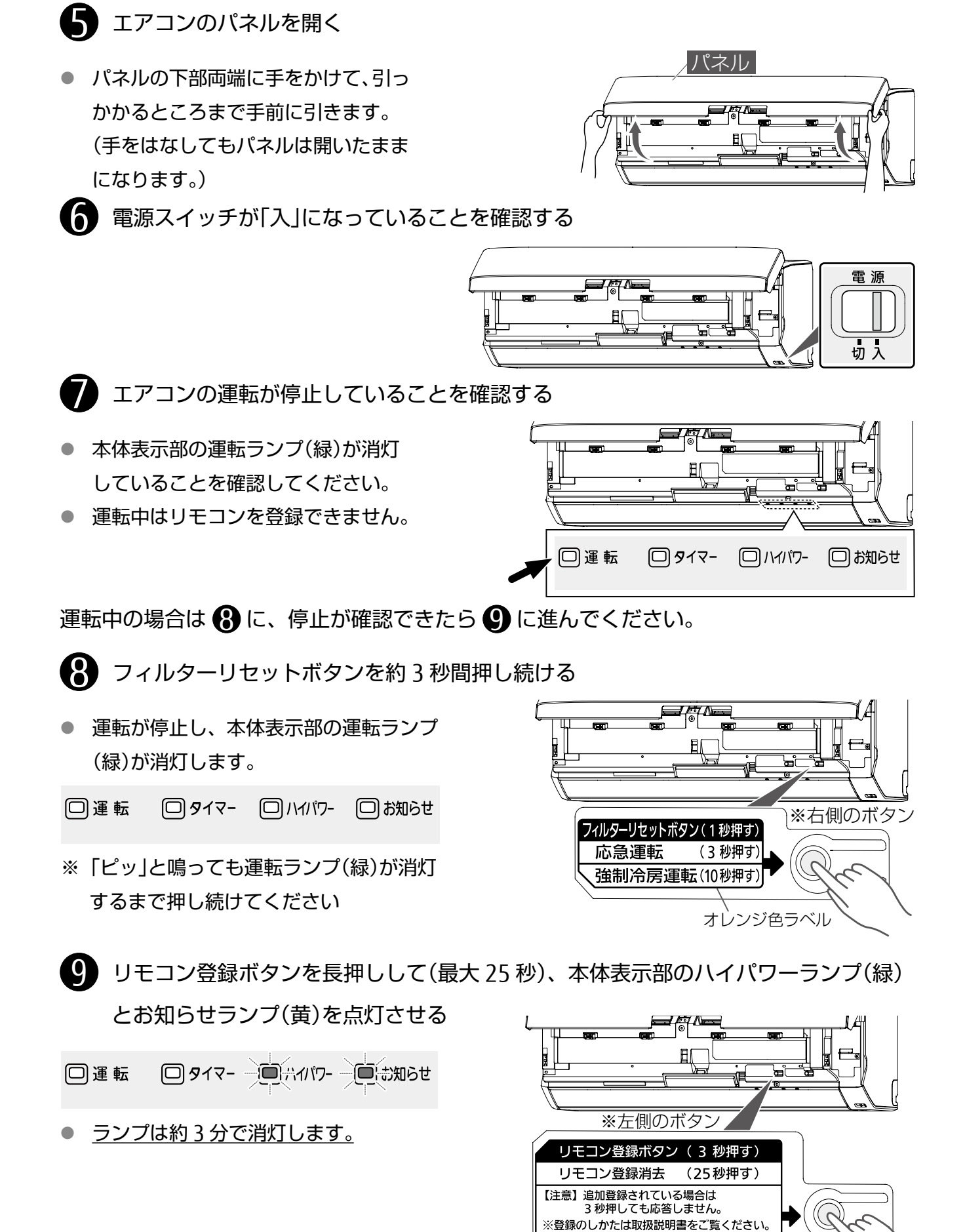

青色ラベル

## モコンを登録する

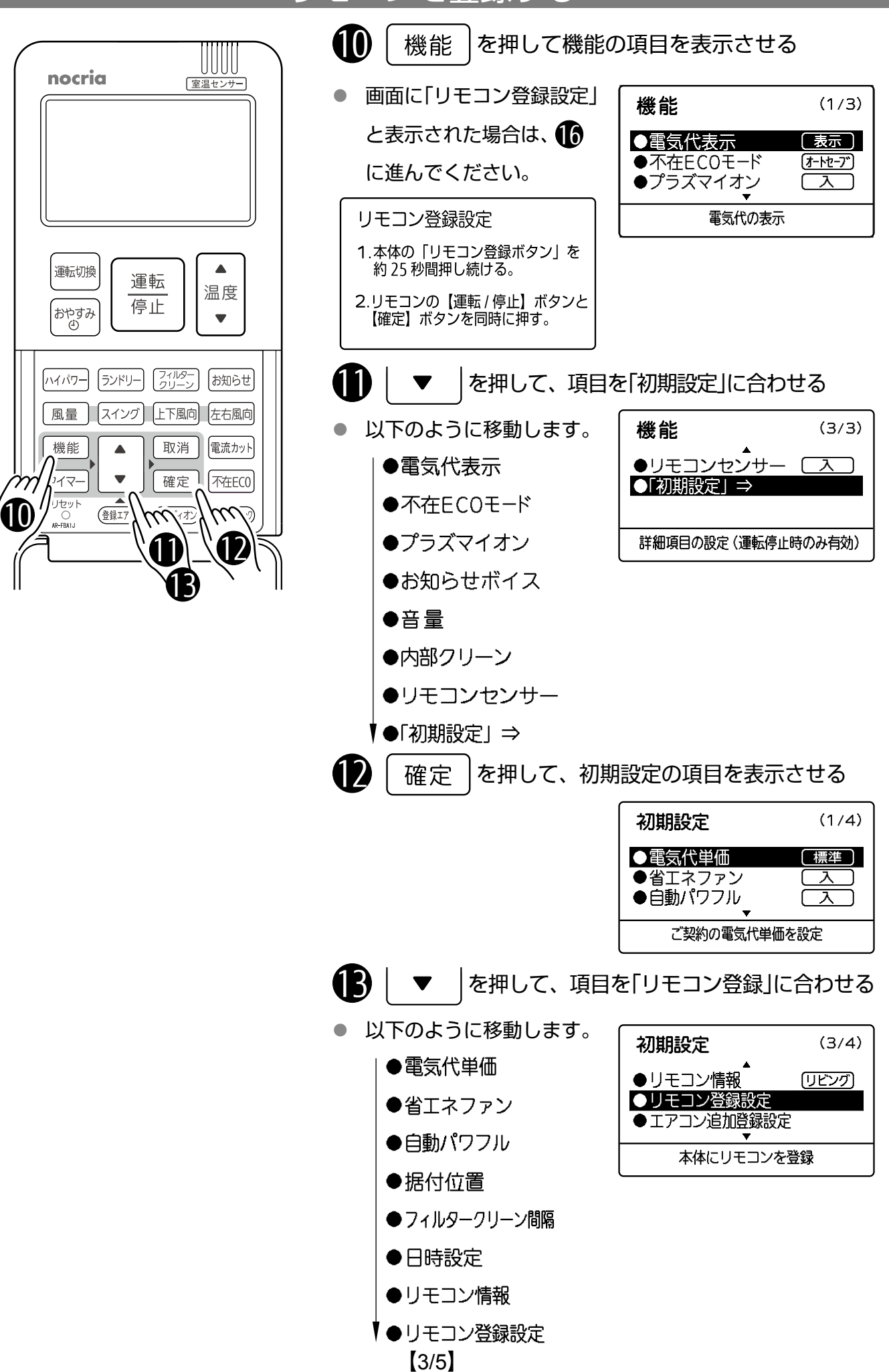

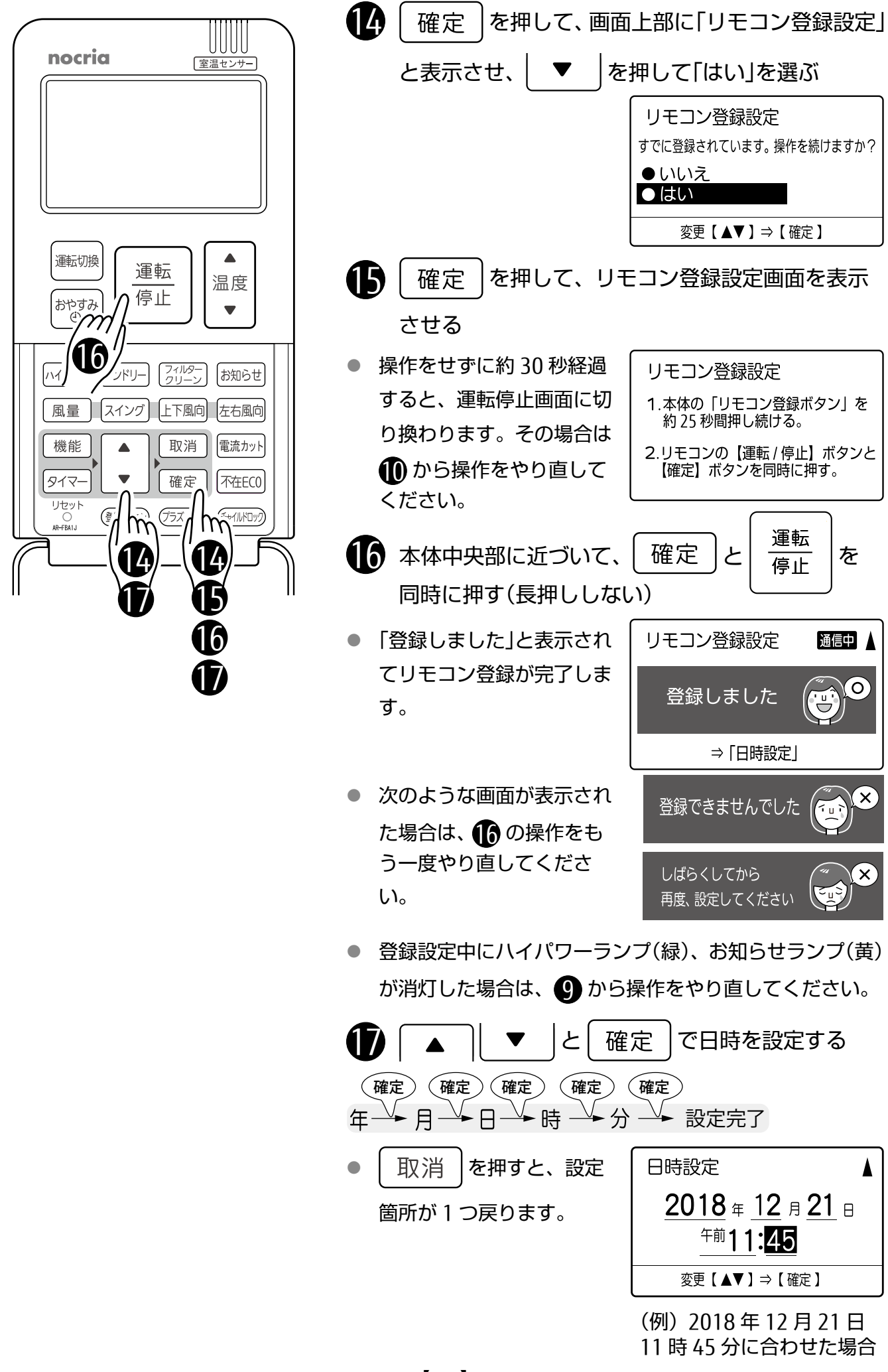

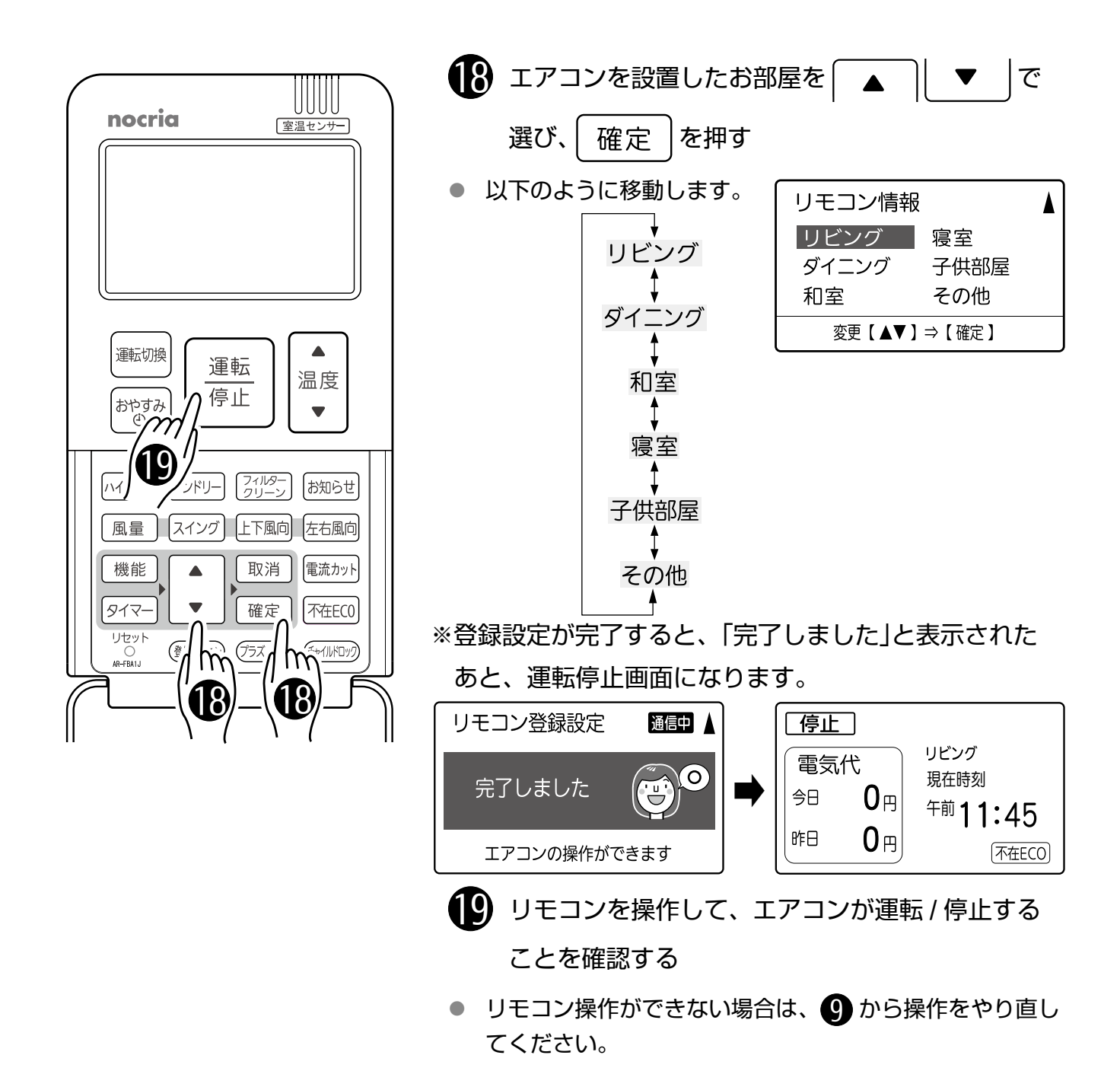

## エアコン本体を元に戻す

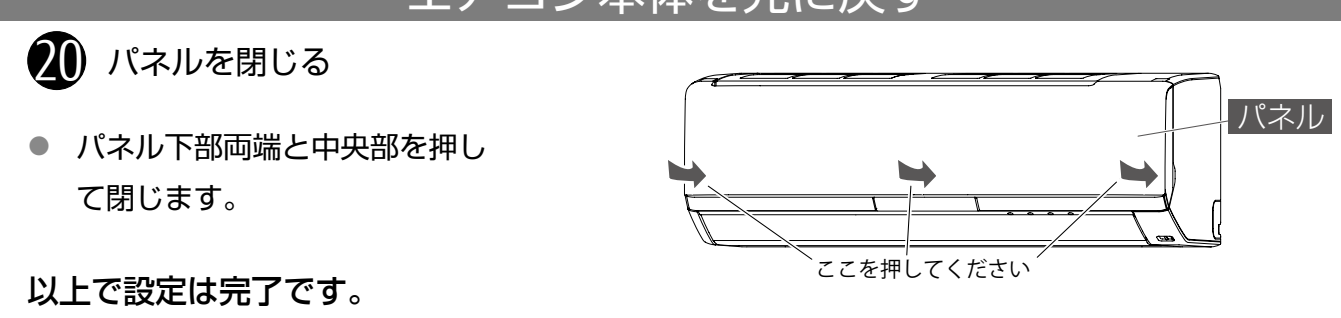